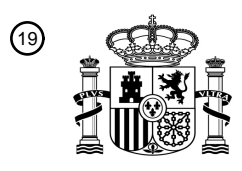

OFICINA ESPAÑOLA DE PATENTES Y MARCAS

ESPAÑA

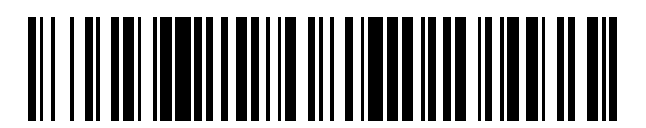

<sup>11</sup> **2 746 049** Número de publicación:

*B24B 3/36* (2006.01) *B26D 1/00* (2006.01)

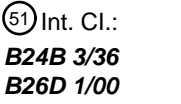

<sup>12</sup> TRADUCCIÓN DE PATENTE EUROPEA T3

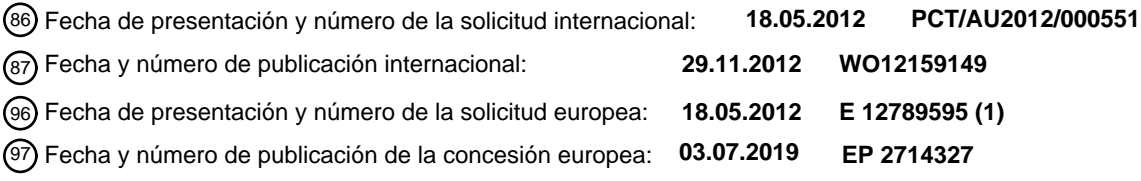

### 54 Título: **Mejoras en métodos de afilado de cuchillas**

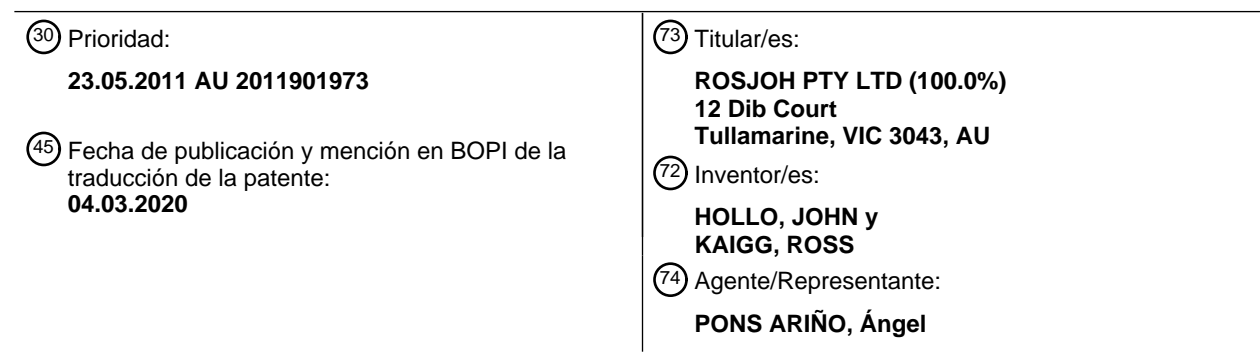

Aviso:En el plazo de nueve meses a contar desde la fecha de publicación en el Boletín Europeo de Patentes, de la mención de concesión de la patente europea, cualquier persona podrá oponerse ante la Oficina Europea de Patentes a la patente concedida. La oposición deberá formularse por escrito y estar motivada; sólo se considerará como formulada una vez que se haya realizado el pago de la tasa de oposición (art. 99.1 del Convenio sobre Concesión de Patentes Europeas).

### **DESCRIPCIÓN**

Mejoras en métodos de afilado de cuchillas

#### 5 **Campo de la invención**

La presente invención se refiere a un método de afilado de hojas en máquinas industriales, particularmente máquinas de corte por cuchilla.

10 Será conveniente describir de aquí en adelante la invención en relación con mejoras en, p. ej., sistemas de corte por cuchillas controlados por ordenador, sin embargo, debe apreciarse que la presente invención no es tan limitada y puede aplicarse a un amplio intervalo de máquinas industriales y sus métodos de uso.

La mejora descrita en relación con la imagen digitalizada no sólo puede utilizarse para mejorar una imagen en un 15 sistema de corte por cuchilla controlado por ordenador, sino también para cualquier aplicación que requiera la representación de una forma real en formato digital.

#### **Antecedentes de la técnica**

20 En los sistemas de corte por cuchilla controlados por ordenador actualmente disponibles, varios materiales se cortan en las formas deseadas. En el proceso normal de corte automático, la cuchilla se hunde en el material a cortar. Durante este movimiento de inmersión, la cuchilla puede ser reciprocante o no reciprocante. La cuchilla se moverá en las direcciones correspondientes a las formas bidimensionales requeridas. Durante el movimiento de corte, la cuchilla es recíproca para proporcionar la acción de seccionamiento requerida para cortar el material. Para mantener 25 un corte liso, eficiente y preciso, las cuchillas han de mantenerse afiladas. Esto se logra generalmente aplicando periódicamente una herramienta de afilado (como una banda o piedra de afilado) a la hoja de la cuchilla.

El movimiento de las cuchillas del sistema de corte por cuchilla se controla por ordenador y se programan las formas deseadas en el sistema de corte. Por lo tanto, es necesario que las formas se representen en una forma que pueda 30 ser reconocida por el sistema que controla las cuchillas de corte.

Normalmente las formas pueden ser representadas (creadas) digitalmente de las siguientes maneras:

- 1. Creado por programa informático (Computer Aided Design CAD, diseño asistido por ordenador DAO). Este 35 software se utiliza en muchas industrias y el software es variado, desde fines generales de ingeniería hasta software especializado diseñado para aplicaciones de fabricación de nichos de mercado como muebles, ropa, calzado, juntas, asientos de automóviles, etc.
- 2. Digitalización existen muchos dispositivos disponibles para digitalizar piezas de patrón. Para digitalizar una 40 pieza de patrón es necesario tener un patrón (original o representativo a escala o no a escala). Algunos de los dispositivos de digitalización incluyen:
- Tabla de digitalización esta es una tabla en la que se puede colocar un patrón. El operador entonces trazaría (o haría clic en los puntos) manualmente alrededor de la pieza de patrón mientras el patrón está 45 descansando en la mesa.
- Escáner de superficie plana de digitalización puede ser un escáner similar a un escáner de escritorio típico de oficina (a menudo a mayor escala). La imagen digital es procesada por el programa informático y el programa informático determinará automáticamente la forma del perímetro del patrón escaneado, incluyendo 50 marcas internas que pueden representar orificios de perforación y recortes.
- Escáner de desplazamiento este es normalmente un escáner que recibe una pieza de patrón y la desplaza por un dispositivo de escaneo. El resultado es una imagen capturada igual que "b)" anterior y la imagen del patrón es procesada por un programa informático y éste determinará automáticamente la forma del perímetro 55 del patrón escaneado, incluyendo las marcas internas que pueden representar orificios de perforación y recortes.
- Cámara (u otro dispositivo de captura de imágenes) la cámara (u otro dispositivo de captura de imágenes) captura la imagen y la imagen igual que "b)" anterior y la imagen de patrón es procesada por el programa 60 informático y éste determinará automáticamente la forma del perímetro del patrón escaneado, incluyendo las marcas internas que pueden representar orificios de perforación y recortes.

3. En algunos casos, es posible introducir la forma como una imagen digital en programas como illustrator y Corel Draw y trazar la imagen para generar una representación del patrón (digitalizar) utilizable por las máquinas 65 de corte existentes. Sin embargo, debido a que la imagen se presenta en una pantalla de ordenador de tamaño limitado, y dado que las formas que se van a digitalizar son a menudo mucho más grandes que las que se

pueden visualizar íntegramente en la pantalla, el operador ha de redimensionar y/o reposicionar la imagen varias veces a medida que se realiza el proceso de digitalización. Esto ralentiza considerablemente el proceso y también puede introducir errores del operador debido a la necesidad de mover manualmente la imagen en la pantalla durante el proceso de digitalización, de modo que se pueda ver una nueva área de la imagen para 5 digitalizarla.

#### Existen muchos problemas con los sistemas de corte por cuchilla existentes, incluyendo, entre otros:

- Manejo de formas muy pequeñas es difícil capturar con precisión la forma real;
- 10
- Operador manual los errores pueden ser introducidos por el uso de entradas manuales al sistema de captura digital;
- Las formas muy grandes son difíciles de ajustar al tamaño disponible en los sistemas de digitalización existentes;
- 15
- Hay una falta de flexibilidad en las formas que se pueden adaptar con los sistemas de digitalización existentes.

Otros problemas están asociados con el afilado de las cuchillas de los sistemas de corte por cuchilla existentes. La mayoría de los sistemas de afilado de cuchillas automáticos del estado de la técnica impulsan una herramienta de 20 afilado giratoria o rotativa (tal como una banda o una piedra de afilado) que hace contacto con la cuchilla en un ángulo apropiado para afilar la cuchilla. La cuchilla puede ser reciprocante o estática. Para afilar toda la longitud de la cuchilla se pueden utilizar varios métodos. Por ejemplo, la herramienta de afilado puede ser movida a lo largo de la hoja estacionaria, o alternativamente la longitud de la hoja puede ser movida a lo largo de la herramienta de afilado estacionaria.

 $25$ 

Los sistemas de afilado del estado de la técnica antes mencionados incluyen desventajas tales como:

- la necesidad de ralentizar, retrasar o detener el proceso de corte para afilar las hojas de las cuchillas, reduciendo así la productividad,
- 30
- el afilado no es necesariamente uniforme en cada lado de la hoja de la cuchilla,
- la complejidad de diseño asociada con la rotación de una herramienta de afilado, lo que hace necesario un mantenimiento regular y la sustitución de partes debido a un desgaste excesivo,
- 35
- algunos sistemas no afilan la hoja de la cuchilla a lo largo de todo su filo cortante.

Por consiguiente, es necesario mejorar el funcionamiento de los sistemas de corte por cuchilla de la técnica anterior.

40 A lo largo de esta memoria descriptiva, el uso de la palabra "inventor" en forma singular puede tomarse como referencia a un inventor (singular) o a más de un inventor (plural) de la presente invención.

Se aprecia que cualquier discusión de documentos, dispositivos, actos o conocimientos en esta memoria descriptiva se incluye para explicar el contexto de la presente invención. Además, la discusión a lo largo de esta memoria 45 descriptiva se produce debido a la realización del inventor y/o a la identificación de ciertos problemas relacionados con la técnica por parte del inventor.

El documento WO201111212924 desvela un afilador de cuchillas que afila un amplio intervalo de cuchillas y hojas. El documento US2011034111 desvela un afilador para crear filos de cuchillas de rectificación. El documento 50 US5626065 desvela un dispositivo de corte con afilador automático.

#### **Sumario de la invención**

Un objeto de la invención presente es proporcionar un afilado de cuchilla mejorado en un sistema de corte por 55 cuchilla.

Un objeto de las reivindicaciones descritas en el presente documento es superar o aliviar al menos uno de los inconvenientes antes mencionados de los sistemas de la técnica relacionados o al menos proporcionar una alternativa útil a los sistemas de la técnica relacionados.

 $60$ 

En el presente documento se describe un método de trazado de una imagen con el fin de proporcionar una imagen digitalizada mejorada (opcionalmente para su uso por un dispositivo y/o sistema de corte por cuchilla controlado por ordenador), comprendiendo el método visualizar al menos una parte de una imagen, permitir al usuario trazar al menos una porción de la imagen visualizada seleccionando al menos un punto de la imagen visualizada, y centrar la

65 imagen visualizada esencialmente en un punto seleccionado por el usuario.

Si bien el método se utiliza preferentemente para mejorar una imagen en un sistema de corte por cuchilla controlado por ordenador, también será adecuado para muchas aplicaciones que requieren una forma real en formato digital. Por ejemplo, un amplio intervalo de formas o patrones puede ser digitalizado y luego grabado por una impresora de 5 inyección de tinta o cualquier otro tipo de trazador de gráficos o impresora.

También se describe en un sistema de corte por cuchilla controlado por ordenador un dispositivo mejorado de trazado de imágenes, que comprende medios de visualización adaptados para visualizar al menos una porción de la imagen, medios de trazado adaptados para permitir al usuario trazar al menos una porción de la imagen visualizada 10 seleccionando al menos un punto de la imagen visualizada, y medios de centrado de imagen adaptados para centrar la imagen visualizada esencialmente en un punto seleccionado por el usuario.

Otros aspectos y formas preferidas se desvelan en la memoria descriptiva.

- 15 Se constató que el uso de una función de "autocentrado" en asociación con el trazado de una imagen que está siendo utilizada por un dispositivo y/o sistema de corte por cuchilla controlado por ordenador proporciona una mejor digitalización de la imagen, útil en el corte, almacenamiento y/o marcado de patrones. En particular, la tecnología descrita permite el "autocentrado" de al menos una porción de una imagen con referencia al último punto introducido.
- 20 Además, la tecnología actual puede utilizarse para digitalizar patrones aplicables al corte manual o automático en una cortadora CNC OR para marcar patrones para el corte manual.

Las ventajas proporcionadas por la tecnología actual comprenden lo siguiente:

- 25 En el proceso de digitalización de algunas imágenes o formas, la visualización de la imagen o de la forma necesita realizarse un zoom "para acercar" o "para alejar" de modo que se pueda lograr un proceso de digitalización más preciso. Dado que la tecnología actual hace que la visualización de al menos una porción de la imagen esté esencialmente "centrada" sobre la base del último punto introducido, la porción relativamente inmediata de la imagen digitalizada por el operador se visualizará esencialmente en la pantalla.
- 30
- Se hace referencia a la imagen original para garantizar una digitalización correcta.
- Relativamente menos restricción en el tamaño del patrón respecto al tamaño de la mesa de digitalización física.
- 35 . No se necesita el espacio que ocupa la máquina físico requerido por la mesa de digitalización.
	- No se necesita estar en la ubicación física de la mesa de digitalización para realizar la tarea de digitalización. Por ejemplo: se puede enviar por correo electrónico la imagen de la foto con referencia de tamaño por todo el mundo para su digitalización.
- 40
- El coste de una cámara es mucho menor que el de una mesa de digitalización.
- La digitalización de fotos permite la captura de la imagen digital y la digitalización real en diferentes lugares. El patrón físico no necesita ser transportado. Por ejemplo: un cliente de Nueva York puede tomar una imagen digital 45 de un patrón necesario para la producción y enviarla por correo electrónico a una fábrica en Los Ángeles. La fábrica de Los Ángeles puede digitalizar y/o trazar el patrón para que pueda ser cortado por una máquina, también en cualquier lugar.
- Hacer que el operador siga el contorno del escaneo digital trazando o añadiendo puntos alrededor del patrón 50 permite a un humano determinar cuál es la forma correcta e ignorar las marcas que de otro modo podrían confundir a un paquete informático que funciona solo.
	- El escaneo digital automático requiere contraste entre el patrón digitalizado y el fondo para determinar la forma esto no es necesario con la tecnología actual.
- 55
- El escaneo digital automático a menudo requiere una limpieza manual de los puntos que se generan ya que el proceso de escaneo ha recogido marcas en el patrón que no forman parte de la información del patrón que necesita ser recopilada - esto no es necesario con la tecnología actual.
- 60 Evita daños a las piezas de patrón a través del uso repetido en sistemas de la técnica anterior durante años de uso o tal vez no creados correctamente.
	- Permite el almacenamiento o la creación de una "biblioteca" de imágenes para referencia futura, y
- 65 el operador puede tomar decisiones críticas durante el proceso de digitalización.

A lo largo de la memoria descriptiva, las palabras "forma" e "imagen" se utilizan indistintamente, pero se refieren a un esquema general de un artículo. El(los) filo(s) del artículo es(son) donde se debe hacer un corte u orificio con el sistema de la tecnología actual para definir el artículo.

5

Además, a lo largo de la memoria descriptiva, "centrado" o "centro" de la pantalla o imagen no debe tomarse con precisión matemática. En el ámbito de la presente tecnología se considera que se encuentra esencialmente cerca o en proximidad del centro.

- 10 También se describe una herramienta de afilado para afilar una cuchilla en un dispositivo de corte por cuchilla, comprendiendo la herramienta una primera superficie de afilado y una segunda superficie de afilado, en la que durante un proceso de afilado la primera superficie de afilado y la segunda superficie de afilado se aplican alternativamente a lados opuestos de la cuchilla.
- 15 La primera superficie de afilado y la segunda superficie de afilado se pueden aplicar simultáneamente en lados opuestos de la cuchilla, o se pueden aplicar una tras otra.

Las superficies de afilado se aplican a los lados de la cuchilla adyacentes donde se unen para formar la hoja de la cuchilla. Cada superficie de afilado es específica de un lado de la hoja. Normalmente, durante el proceso de afilado, 20 la superficie de afilado se pasa a lo largo de toda la longitud de la hoja, hasta la punta de la cuchilla.

La invención proporciona un método de afilado de la hoja de una cuchilla en un dispositivo de corte por cuchilla que tiene una superficie de corte plana, utilizando el método una herramienta de afilado que tiene una primera superficie de afilar y una segunda superficie de afilado en la conformación generalmente en forma de V, comprendiendo el 25 método las etapas que consisten en:

(i) aplicar la primera superficie de afilado a un primer lado de la hoja en un ángulo del primer filo de +Θ relativo al plano de la superficie de corte mientras que la segunda superficie de afilado se aplica a un segundo lado de la hoja, y posteriormente,

- 30 (ii) aplicar la primera superficie de afilado al primer lado de la hoja en un segundo ángulo del borde de -Θ relativo al plano de la superficie de corte mientras que la segunda superficie de afilado se aplica al segundo lado de la hoja;
- en el cual la herramienta de afilado entra y evita el contacto con la cuchilla durante el funcionamiento del dispositivo 35 de corte de la cuchilla.

La ejecución de las etapas (i) y (ii) proporciona una acción de "báscula" de la herramienta de afilado. Las etapas (i) y (ii) pueden repetirse tantas veces como sea necesario para obtener el afilado deseado.

40 Las dos superficies de afilado forman una conformación generalmente en forma de V. Normalmente, la primera superficie de afilado y la segunda superficie de afilado están diagonalmente opuestas y pueden ser paralelas. En una realización particularmente preferida, la herramienta de afilado es un disco conformado, las dos superficies de corte forman un rebaje generalmente en forma de V en la periferia del disco. El disco puede, por ejemplo, estar girando para que las partes recientes de las superficies de afilado queden continuamente expuestas durante el 45 proceso de afilado.

La superficie de afilado puede comprender cualquier material natural o sintético conveniente e incluye combinaciones de materiales. Por ejemplo, la superficie de afilado puede incluir un abrasivo aglomerado compuesto de partículas finas de un material duro tal como carburo de silicio (carborundo), óxido de aluminio (corindón) o grano 50 de diamante. Alternativamente, la superficie de afilado puede incluir piedra natural.

Normalmente, el ángulo de aplicación de la superficie de afilado de la herramienta de afilado a la hoja de la cuchilla está optimizado para obtener el máximo corte de la hoja. Cuanto menor sea el ángulo entre la hoja y la superficie de afilado, más afilada será la hoja, pero menor será la fuerza lateral necesaria para doblar o astillar el filo. El ángulo

- 55 entre la hoja y la superficie de afilado es el *ángulo de filo*. Los ángulos típicos de los filos son de aproximadamente 20°, sin embargo, el ángulo de los filos para cuchillas muy afiladas puede ser de tan sólo 10 grados. Las cuchillas que requieren un filo duro pueden afilarse usando un ángulo de 25° o más.
- Preferentemente, en el método de afilado de la presente invención, el ángulo de filo varía entre etapas (i) y (ii) o 60 durante repeticiones subsiguientes de estas etapas. Más específicamente, un primer ángulo de filo puede ser usado en la etapa (i) y un segundo ángulo filo puede ser usado en la etapa (ii), siendo los ángulos del primer y segundo filo diferentes. Alternativamente, puede utilizarse un primer ángulo de filo para las dos etapas (i) y (ii) y un segundo ángulo de filo para una repetición posterior de la etapa (i) o de la etapa (ii). La capacidad de cambiar el ángulo del filo tiene la ventaja de cambiar la dinámica del rectificado y se puede utilizar para optimizar el corte de la hoja. El
- 65 ángulo del filo puede ser cambiado automáticamente al azar, o alternativamente en una secuencia especificada deseada.

La herramienta de afilado puede entrar y evitar el contacto con la cuchilla por cualquier método conveniente, que incluye, entre otros, inercia, métodos mecánicos, eléctricos o neumáticos. Normalmente, la herramienta de afilado se aplica a la cuchilla durante el proceso de corte por cuchilla automático sin interrumpir la secuencia de etapas de 5 corte por cuchilla automático.

En las realizaciones preferidas, el método comprende un material de corte colocado en el plano de una superficie de corte plana utilizando el dispositivo de corte por cuchilla, comprendiendo el método las etapas adicionales que consisten en:

- 10
- (a) insertar a cuchilla del dispositivo de corte por cuchilla en el material que se va a cortar,
- (b) mover la cuchilla en las direcciones requeridas para cortar el material en la forma bidimensional deseada,
- 15 (c) elevar la cuchilla fuera del material.

Las etapas (i), (ii) y (a) a (c) pueden repetirse tantas veces como sea necesario (p. ej., al menos una vez) con la hoja afilada, p. ej., mientras se eleva para preparar el corte de la siguiente forma o pieza de material. Las etapas (i) y (ii) pueden ocurrir durante la etapa de clavado (a) pero es más probable que ocurran durante la etapa de elevación (c). 20 De este modo, el proceso de corte del material puede funcionar sin interrupciones.

En esencia, las realizaciones de la mejora de afilado de la presente invención provienen de la realización del efecto de afilado beneficioso de alternar el ángulo de aplicación de la herramienta de afilado a la hoja de la cuchilla. Esto proporciona el efecto "báscula" en virtud de llevar a cabo la etapa (i) y luego la etapa (ii).

#### $25$

Las ventajas proporcionadas por la mejora de afilado de cuchilla de la presente invención comprenden lo siguiente:

- mayor afilado de la hoja de la cuchilla;
- 30 afilado uniforme de cada lado de la hoja de la cuchilla;
	- no es necesario ralentizar, interrumpir o detener el proceso de corte para afilar las cuchillas.
- El alcance adicional de aplicabilidad de las realizaciones de la presente invención resultará evidente a partir de la 35 descripción detallada dada de ahora en adelante. No obstante, debe entenderse que la descripción detallada y ejemplos específicos, si bien indican realizaciones preferidas de la invención, se dan para fines puramente ilustrativos.

### **Breve descripción de los dibujos**

40

La divulgación, los objetos, las ventajas y los aspectos adicionales de las realizaciones preferidas y otras de la presente solicitud pueden ser mejor comprendidos por los expertos en la materia con referencia a la siguiente descripción de las realizaciones, tomada conjuntamente con los dibujos anexos, que se dan sólo a modo ilustrativo y, por lo tanto, no limitan la divulgación en la presente memoria, y en los que:

45

La Figura 1 ilustra un sistema de corte por cuchilla automático que no forma parte de la presente invención;

- La Figura 2 ilustra una representación de una imagen digital capturada por una cámara;
- La Figura 3 ilustra el cambio de escala de una imagen;
- La Figura 4 ilustra el trazado inicial de una imagen;
- 50 Las Figuras 5 y 6 ilustran el trazado adicional de la imagen;
	- La Figura 7 ilustra una forma digitalizada;
		- La Figura 8 ilustra la traza, con la imagen de fondo eliminada,
	- La Figura 9 ilustra la tecnología actual aplicada a los patrones de digitalización para el corte manual en una cortadora CNC OR para marcar los patrones para el corte manual;

55 La Figura 10 ilustra la herramienta de corte de la tecnología actual aplicada en una orientación a la hoja de la cuchilla (Figura 10a) y la orientación alternativa (Figura 10b);

La Figura 11 ilustra el movimiento de la herramienta de afilado de la tecnología actual en relación con una cuchilla; y

La Figura 12 ilustra la rutina de afilado desde diferentes perspectivas.

### **Descripción detallada**

La Figura 1 ilustra un sistema de corte por cuchilla automático. En esta ilustración se puede ver la mesa de corte 1 con un brazo móvil 2 sobre el que está montado el cabezal de corte 3 que soporta la cuchilla 4. El material a cortar 65 se coloca de forma plana sobre la superficie de la mesa de corte 1, debajo del cabezal de corte 3. La secuencia normal en el proceso de corte por cuchilla automático consiste en (1) insertar la cuchilla en el material a cortar, (2)

60

mover la cuchilla en las direcciones requeridas para cortar el material en la forma bidimensional deseada, y (3) levantar la cuchilla del material en preparación para la siguiente secuencia de corte. La cuchilla se mantiene afilado aplicando periódicamente una herramienta de afilado cuya superficie está compuesta por un material más duro (medido en la escala de Mohr) que la composición de la superficie de la hoja que se está afilando.

5

El sistema de corte por cuchilla automático se mueve en tres dimensiones - el brazo de corte 3 mueve la cuchilla en la dirección de los ejes X e Y para dar la trayectoria bidimensional de la forma a cortar. El cabezal de corte 3 está adaptado para desplazar la cuchilla 4 en la dirección del eje Z y para girar la cuchilla de forma que el filo de corte de la cuchilla sea tangencial, o aproximadamente tangencial a la trayectoria de la forma deseada a cortar. Al insertar la

- 10 cuchilla en el material a cortar, el material de la superficie de corte de la mesa se pone a disposición de la cuchilla 4 mediante el movimiento del brazo de corte 3 en las direcciones de los ejes X e Y. La cuchilla se moverá entonces en una dirección tangencial o aproximadamente tangencial "dirigida" para que siga las formas bidimensionales requeridas. Durante el proceso de corte, la cuchilla 4 es recíproca, proporcionando la acción de recorte necesaria para cortar el material.
- 15

Con referencia a las Figuras 2 a 9, se hace referencia a las formas bidimensionales. La presente invención, no obstante, no es para ser limitada sólo a formas bidimensionales.

- Inicialmente, una imagen digital es capturada, por ejemplo, por una cámara u otro medio adecuado de captura de 20 imágenes y se introduce en el sistema de la tecnología actual. La Figura 2 ilustra una representación 10 de una imagen digital escaneada capturada por una cámara digital. Preferentemente, cuando la imagen se escanea por primera vez, se muestra una regla "elástica" 11 en una ubicación predeterminada. La regla puede estar ubicada en cualquier lugar o quizás puede haber un botón presionado para exponer la regla.
- 25 Se puede establecer una referencia a la escala de la imagen 10 como se ilustra en la Figura 3. Esto se puede lograr arrastrando los extremos de la línea de la regla 11 en la pantalla, a través de la imagen digital visualizada, creando así dos puntos de referencia (mostrados como puntos 12 y 13 en la Figura 3). La distancia entre los puntos 12, 13 puede ser una distancia conocida, calculada por el sistema o introducida por el usuario. Así, la distancia y la escala se pueden establecer mediante marcas fijas que se pueden referenciar manual o automáticamente o mediante una
- 30 regla de cambio de escala. La regla de cambio de escala se puede mover a puntos que tienen una longitud conocida. La longitud se puede introducir (abajo a la izquierda) 14 y la escala está ajustada. El cambio de escala no debe limitarse a una operación manual, ya que es posible que la escala se ajuste automáticamente.
- La imagen a escala se introduce como fondo en la tecnología actual. Es posible que la imagen sea introducida en la 35 tecnología actual y aumentada en cualquier momento posterior. La imagen de patrón necesaria se digitalizará ahora manualmente mediante herramientas informáticas, como se muestra.

Con referencia a la Figura 4, el proceso de trazado de la imagen de entrada puede comenzar con un usuario haciendo "clic" en un primer punto 1, y luego haciendo "clic" en un segundo punto 2. Esto sirve para trazar la línea 40 entre los puntos 1 y 2 como entrada a la tecnología actual como una representación "capturada" de la imagen digital. Además, después de hacer "clic" en el punto 2, la tecnología actual "centrará" esencialmente la imagen visualizada en relación con el punto 2.

Aunque el trazo ilustrado en los dibujos es una serie de líneas rectas, la tecnología actual puede trazar cualquier 45 línea formada entre puntos. La línea puede ser recta, curvada o no, y/o puede ser ajustada por el usuario.

Con referencia a la Figura 5, el proceso de trazado puede continuar con el siguiente "clic" realizado por el usuario en el punto 3. Esto sirve para trazar la línea entre los puntos 2 y 3 como entrada a la tecnología actual como una representación "capturada" de la imagen digital. Además, después de hacer "clic" en el punto 3, la tecnología actual 50 ʺcentraráʺ esencialmente la imagen visualizada en relación con el punto 3.

De nuevo, pero con referencia a la Figura 6, el proceso de trazado puede continuar con el siguiente "clic" realizado por el usuario en el punto 4. Esto sirve para trazar la línea entre los puntos 3 y 4 como entrada a la tecnología actual como una representación "capturada" de la imagen digital. Además, después de hacer "clic" en el punto 4, la 55 tecnología actual "centrará" esencialmente la imagen visualizada en relación con el punto 4.

Esto continúa hasta que la forma ha sido digitalizada, como se representa en la Figura 7. De acuerdo con la tecnología actual, a medida que se traza la imagen de la Figura 7, los puntos (manchas) 15 que representan los "clics" se han centrado en la pantalla, lo que permite al usuario trazar alrededor de la imagen sin necesidad de 60 moverla manualmente, como se requiere con la técnica anterior. Esto permite que la imagen se mueva automáticamente para poder digitalizar el siguiente punto.

La Figura 8 ilustra la traza con numerosas manchas que siguen el contorno de la imagen trazada, con la imagen de fondo eliminada.

65

La Figura 9 ilustra la tecnología actual aplicada a los patrones de digitalización para el corte manual en una

cortadora CNC OR para marcar los patrones para el corte manual.

Ahora se describe la función de autocentrado. Un área de visualización 2D (por ejemplo, una pantalla de ordenador) con coordenadas X que van de 0 a W píxeles y coordenadas Y que van de 0 a H píxeles puede utilizarse para

- 5 visualizar una representación de una imagen. Se considera que el centro del área de visualización corresponde a las unidades de coordenadas (Cx, Cy). Se considera que la distancia en píxeles está relacionada con la distancia en el mundo real mediante una escala S de píxeles por unidad. En una realización, Cx y Cy están en mm, y la escala es píxeles por mm.
- 10 Para determinar la posición en el mundo real correspondiente a un clic del ratón, representada por un píxel (Mx,My), se aplica la siguiente lógica. La posición correspondiente en el mundo real (x,y) se toma como un desplazamiento a escala desde el centro del área de visualización. Considerando primero el eje x, el píxel central está a 0,5W (la mitad del ancho del área de visualización). El desplazamiento del clic del ratón desde el centro es de Mx-0,5W píxeles. La distancia correspondiente al mundo real es (Mx-0,5W)/S mm, y esto es un desplazamiento desde el centro conocido
- 15 de la pantalla. Una línea de razonamiento similar se aplica al eje Y. Por lo tanto, la posición real correspondiente (X,Y) se produce cuando

$$
X = Cx + (Mx-0,5W)/S
$$
  
20  $Y = Cy + (My-0,5H)/S$ 

En una situación común donde My aumenta hacia abajo en la pantalla en lugar de hacia arriba, la ecuación para Y cambia a

$$
25
$$
  $Y = Cy - (My-0,5H)/S$ 

Al adaptar la determinación anterior de la posición de un clic del ratón para proporcionar el autocentrado, la posición de clic (X,Y) se adopta como un punto "central" ajustando

 $Cv = Y$ 

 $30$  Cx = X

y rediseñar la pantalla. La posición del clic aparecerá ahora en el centro del área de visualización, lista para otro clic 35 del ratón.

Las formas y materiales particulares de los productos producidos mediante la utilización de la tecnología actual son muchos y variados, y el alcance de la tecnología actual no debe limitarse únicamente a los ilustrados en esta memoria descriptiva.

40

Con referencia a la mejora de afilado por cuchilla de la presente invención, en una realización preferida la herramienta de afilado 20 es disco conformado que incluye una primera superficie de afilado 22 y una segunda superficie de afilado 24 que forman un rebaje con forma en V en el filo de la herramienta de afilado 20. La cuchilla 26 tiene un primer lado 28 y un segundo lado 30 que se unen para formar una hoja para ser afilada. Como se muestra

- 45 en las Figuras 10a y 10b, la herramienta de afilado afila la cuchilla al acoplar la hoja de la cuchilla en un ángulo (Θ). La herramienta de corte de la tecnología actual se muestra aplicada en una orientación a la hoja de la cuchilla (Figura 10a) y en una orientación alternativa (Figura 10b) y puede alternar entre estas dos orientaciones de manera aleatoria, o de acuerdo a una secuencia predeterminada.
- 50 Específicamente, la Figura 10a muestra la primera superficie de afilado 22 que es aplicada al primer lado 28 de la hoja mientras que la segunda superficie de afilado 24 es aplicada al segundo lado 30 de la hoja. La Figura 10b muestra la primera superficie de afilado 22 que es aplicada al segundo lado 30 de la hoja mientras que la segunda superficie de afilado 24 es aplicada al primer lado 28 de la hoja. La mejora del sistema de afilado por cuchilla de acuerdo con la tecnología actual se basa en la realización de la ventaja de alternar la herramienta de afilado como 55 se muestra en la Figura 10a a 10b. El ángulo de la herramienta de afilado puede cambiarse automáticamente de
- forma aleatoria o alternativamente en una secuencia especificada.

La Figura 11 ilustra el movimiento de una herramienta de afilado generalmente en forma de disco 30 de acuerdo con la tecnología actual relativa a una cuchilla 32 con una hoja 34. Específicamente, la Figura 11a ilustra la cuchilla 32 60 de un cabezal de corte (no se muestra) en la posición de corte rebajada cuando está dentro del material (no se muestra). La Figura 11b ilustra la herramienta de afilado 30 girando alrededor de un eje 36 y moviéndose en la dirección del eje X para acoplar la parte superior de la cuchilla 34 en el ángulo deseado (Θ) para el afilado. A continuación, la cuchilla 32 se levanta automáticamente en dirección al eje Z. La Figura 11c ilustra la cuchilla 32 en la posición completamente levantada, teniendo la herramienta de afilado 30 un recorrido a lo largo de la hoja 34. A

65 continuación, la herramienta de afilado 30 se desplaza en la dirección del eje X para desacoplarse de la cuchilla 34. La Figura 11d ilustra la cuchilla 32 desacoplada de la herramienta de afilado 30.

La Figura 12 ilustra la posición de una herramienta de afilado 40 en varios momentos de la rutina de afilado y desde diferentes perspectivas. La Figura 12a muestra los rebajes en forma de V de la herramienta de afilado en ángulo (Θ) en relación con la hoja 42 de la cuchilla 44. Una primera superficie de afilado 46 se aplica a un primer lado 48 de la

5 hoja 42 mientras que la segunda superficie de afilado 50 se aplica al segundo lado 52 de la hoja 42. La Figura 12b indica los puntos 54,56 en los que la primera superficie de afilado 46 y la segunda superficie de afilado 50 entran en contacto con los lados respectivos de la hoja 42.

Las Figuras 12c y 12d ilustran la cuchilla 44 de la Figura 12a vista en la dirección y-y' e y'-y respectivamente. Estas 10 visualizaciones ilustran el patrón de afilado escalonado en la cuchilla 44 (las áreas afiladas están indicadas por las líneas diagonales a lo largo del filo de la hoja 42 de la cuchilla 44). Cuando la herramienta de afilado es un disco, es preferible que gire ya que entra en contacto con la hoja, de modo que las partes recientes de las superficies de afilado queden continuamente expuestas durante el proceso de afilado.

15 Aunque esta invención ha sido descrita junto con realizaciones específicas de la misma, se entenderá que es capaz de modificaciones adicionales.

Las realizaciones específicas deben ser entendidas como ilustrativas de las muchas maneras en que los principios de la presente invención pueden ponerse en práctica. En las siguientes reivindicaciones, las cláusulas medios más 20 funciones tienen por objeto cubrir las estructuras que cumplen la función definida y no sólo los equivalentes estructurales, sino también las estructuras equivalentes. Por ejemplo, aunque un clavo y un tornillo no sean equivalentes estructurales en el sentido de que un clavo emplea una superficie cilíndrica para fijar las partes de madera entre sí, mientras que un tornillo emplea una superficie helicoidal para fijar las partes de madera entre sí, en el entorno de la fijación de partes de madera, un clavo y un tornillo son estructuras equivalentes.

25

Diversas realizaciones de la tecnología pueden ser incorporadas en muchas formas diferentes, incluyendo la lógica de programas informáticos para su uso con un procesador (p. ej., un microprocesador, un microcontrolador, un procesador de señales digitales o un ordenador universal y, para ello, cualquier procesador comercial puede utilizarse para realizar las realizaciones de la invención ya sea como procesador único, en serie o conjunto paralelo

- 30 de procesadores en el sistema y, como tal, los ejemplos de procesadores comerciales incluyen, entre otros, los siguientes: Merced™, Pentium™, Pentium II™, Xeon™, Celeron™, Pentium Pro™, Efficeon™, Athlon™, AMD™, AMD™, y otros), lógica programable para su uso con un dispositivo lógico programable (p. ej., una matriz de puerta programable en campo (FPGA) u otro PLD), componentes discretos, conjunto de circuitos integrados (p. ej., un circuito integrado de aplicación específica (ASIC)), o cualquier otro medio, incluyendo cualquier combinación de los
- 35 mismos. En una realización a modo de ejemplo de la tecnología actual, predominantemente toda la comunicación entre los usuarios y el servidor se implementa como un conjunto de instrucciones de programa informático que se convierte en una forma ejecutable de ordenador, almacenada como tal en un medio legible por ordenador, y ejecutada por un microprocesador bajo el control de un sistema operativo.
- 40 La lógica del programa informático que implementa la totalidad o parte de la funcionalidad descrita en el presente documento puede ser realizada en varias formas, incluyendo una forma de código fuente, una forma ejecutable por ordenador, y varias formas intermedias (p. ej., formas generadas por un ensamblador, compilador, enlazador, o localizador). El código fuente puede incluir una serie de instrucciones de programas informáticos implementadas en cualquiera de los diversos lenguajes de programación (p. ej., un código objeto, un lenguaje ensamblador o un
- 45 lenguaje de alto nivel como Fortran, C, C+++, JAVA o HTML). Además, hay cientos de lenguajes informáticos disponibles que se pueden utilizar para implementar realizaciones de la invención, entre los más comunes se encuentran Ada; Algol; APL; awk; Basic; C; C++; Conol; Delphi; Eiffel; Euphoria; Forth; Fortran; HTML; Icono; Java; Javascript; Lisp; Logo; Mathematica; MatLab; Miranda; Modula-2; Oberon; Pascal; Perl; PL/I; Prolog; Python; Rexx; SAS; Scheme; sed; Simula; Smalltalk; Snobol; SQL; Visual Basic; Visual C++; Linux y XML) para su uso con varios
- 50 sistemas operativos o entornos operativos. El código fuente puede definir y utilizar varias estructuras de datos y mensajes de comunicación. El código fuente puede estar en una forma ejecutable por ordenador (p. ej., a través de un intérprete), o el código fuente puede ser convertido (p. ej., a través de un traductor, ensamblador o compilador) en una forma ejecutable por ordenador.
- 55 El programa informático puede fijarse en cualquier forma (p. ej., forma de código fuente, forma ejecutable por ordenador o forma intermedia), ya sea de forma permanente o transitoria en un medio de almacenamiento tangible, como un dispositivo de memoria semiconductor (p. ej., una RAM, ROM, PROM, EEPROM o RAM programable mediante flash), un dispositivo de memoria magnética (p. ej., un disquete o disco fijo), un dispositivo de memoria óptica (p. ej., un CD-ROM o DVD-ROM), una tarjeta de PC (p. ej., una tarjeta PCMCIA) u otro dispositivo de
- 60 memoria. El programa informático puede fijarse de cualquier forma en una señal que pueda transmitirse a un ordenador utilizando cualquiera de las diversas tecnologías de comunicación, incluidas, entre otros, las tecnologías analógicas, las tecnologías digitales, las tecnologías ópticas, las tecnologías inalámbricas (p. ej., Bluetooth), las tecnologías de red y las tecnologías de interconexión. El programa informático puede ser distribuido en cualquier forma como un medio de almacenamiento extraíble con documentación impresa o electrónica anexa (p. ej., software
- 65 empaquetado), precargado con un sistema informático (p. ej., en la ROM del sistema o en un disco fijo), o distribuido desde un servidor o panel de boletín electrónico a través del sistema de comunicación (p. ej., Internet o la red

mundial de internet).

La lógica de hardware (incluida la lógica programable para su uso con un dispositivo lógico programable) que implemente la totalidad o parte de la funcionalidad descrita en el presente documento puede diseñarse utilizando 5 métodos manuales tradicionales, o puede diseñarse, capturarse, simularse o documentarse electrónicamente utilizando diversas herramientas, tales como el diseño asistido por ordenador (CAD, DAO), un lenguaje de descripción de hardware (p. ej., VHDL o AHDL) o un lenguaje de programación PLD (p. ej., PALASM, ABEL o CUPL). La lógica de hardware también puede ser incorporada a pantallas de visualización para implementar realización de la invención y cuáles pueden ser pantallas de visualización segmentadas, pantallas de visualización 10 analógicas, pantallas de visualización digitales, CRTs, pantallas de LED, pantallas de plasma, pantalla de diodo de cristal líquido, y similares.

La lógica programable puede fijarse de forma permanente o transitoria en un medio de almacenamiento tangible, tal como un dispositivo de memoria semiconductor (p. ej., RAM, ROM, PROM, EEPROM o RAM programable mediante

- 15 flash), un dispositivo de memoria magnética (p. ej., un disquete o un disco fijo), un dispositivo de memoria óptica (p. ej., un CD-ROM o un DVD-ROM) u otro dispositivo de memoria. La lógica programable puede fijarse en una señal que puede transmitirse a un ordenador utilizando cualquiera de las diversas tecnologías de comunicación, incluyendo, entre otros, las tecnologías analógicas, las tecnologías digitales, las tecnologías ópticas, las tecnologías inalámbricas (p. ej., Bluetooth), las tecnologías de red y las tecnologías de conexión en red. La lógica programable
- 20 puede ser distribuida como un medio de almacenamiento extraíble con documentación impresa o electrónica anexa (p. ej., software empaquetado), precargado con un sistema informático (p. ej., en la ROM del sistema o en un disco fijo), o distribuido desde un servidor o tablón de boletín electrónico a través del sistema de comunicación (p. ej., Internet o la red mundial de internet).

### **REIVINDICACIONES**

1. Un método de afilado de la hoja (34) de una cuchilla (26) en un dispositivo de corte por cuchilla que tiene una superficie de corte plana, utilizando el método una herramienta de afilado (20) que tiene una primera superficie de 5 afilado (22) y una segunda superficie de afilado (24) en una conformación generalmente en forma de V, comprendiendo el método las etapas que consiste en:

i) aplicar la primera superficie de afilado (22) a un primer lado (28) de la hoja (34) en un primer ángulo de filo de +Θ respecto al plano de la superficie de corte, mientras que la segunda superficie de afilado (24) se aplica a un 10 segundo lado (30) de la hoja (34), y posteriormente,

- ii) aplicar la primera superficie de afilado (22) al primer lado (28) de la hoja (34) en un segundo ángulo de -Θ respecto al plano de la superficie de corte, mientras que la segunda superficie de afilado (24) se aplica al segundo lado (30) de la hoja (34),
- 15 en el que la herramienta de afilado (20) entra y evita el contacto con la cuchilla (26) durante el funcionamiento del dispositivo de corte por cuchilla.

2. Un método de acuerdo con la reivindicación 1, en el que las etapas i) y ii) se repiten una o más veces.

20 3. Un método de acuerdo con la reivindicación 1, en el que la primera superficie de afilado (22) y/o la segunda superficie de afilado (24) se aplican a la longitud de la hoja (34) de la cuchilla (26).

4. Un método de acuerdo con la reivindicación 1, en el que la primera superficie de afilado (22) y la segunda superficie de afilado (24) se oponen diagonalmente.

25

5. Un método de acuerdo con la reivindicación 1, en el que la herramienta de afilado (20) está generalmente en forma de disco y la primera superficie de afilado (22) y la segunda superficie de afilado (24) forman un rebaje generalmente en forma de V en la periferia del disco.

30 6. Un método de acuerdo con la reivindicación 1, en el que se utiliza un primer ángulo de filo en la etapa (i) y un segundo ángulo de filo en la etapa (ii), en el que los primer y segundo ángulos de filo son diferentes.

7. Un método de acuerdo con la reivindicación 1, en el que se utiliza un primer ángulo de filo para ambas etapas (i) y (ii) y un segundo ángulo de filo para una repetición subsiguiente de la etapa (i) o de la etapa (ii).

35

8. Un método de acuerdo con la reivindicación 1, que comprende un material de corte colocado en el plano de una superficie de corte plana utilizando el dispositivo de corte por cuchilla, comprendiendo el método las etapas adicionales que consisten en:

- 40 (a) insertar la cuchilla (26) del dispositivo de corte por cuchilla en el material a cortar,
	- b) mover la cuchilla (26) en las direcciones requeridas para cortar el material en una forma bidimensional deseada,

c) elevar la cuchilla (26) fuera del material.

45 9. Un método de acuerdo con la reivindicación 8, en el que las etapas (i) y (ii) se producen durante la etapa (a).

10. Un método de acuerdo con la reivindicación 8, en el que las etapas i) y ii) se producen durante la etapa c).

11. Un método de acuerdo con la reivindicación 8, en el que las etapas i), ii) y (a) a (c) se repiten al menos una vez.

50

12. Un método de acuerdo con la reivindicación 1 o la reivindicación 8, en el que la aplicación de la primera superficie de afilado (22) y la segunda superficie de afilado (24) a la cuchilla (26) da como resultado un patrón escalonado en al menos una parte de la hoja (34).

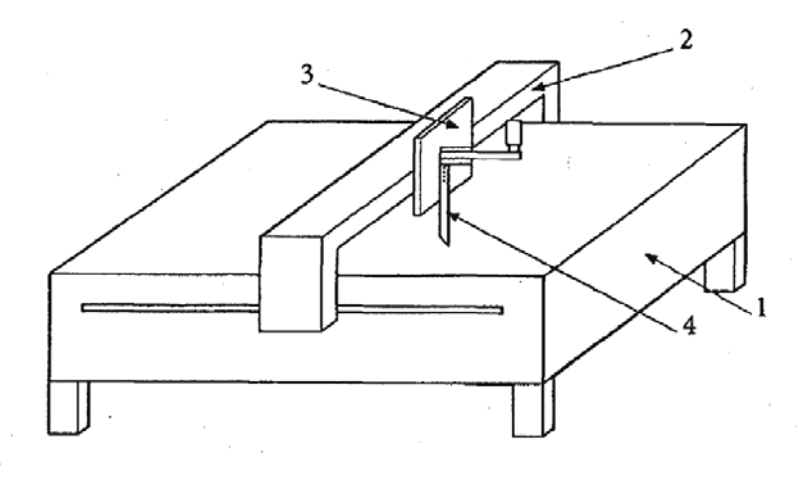

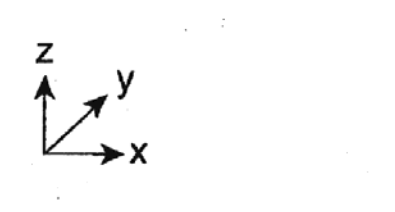

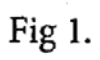

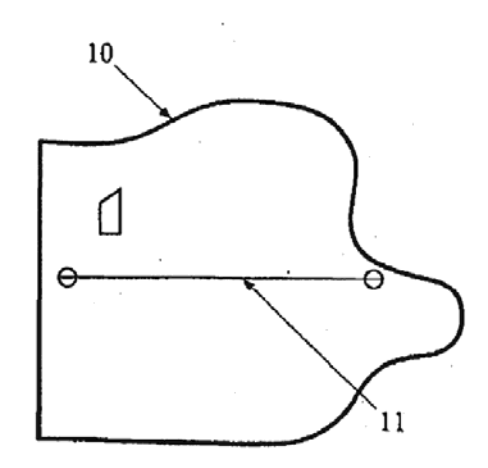

Fig 2.

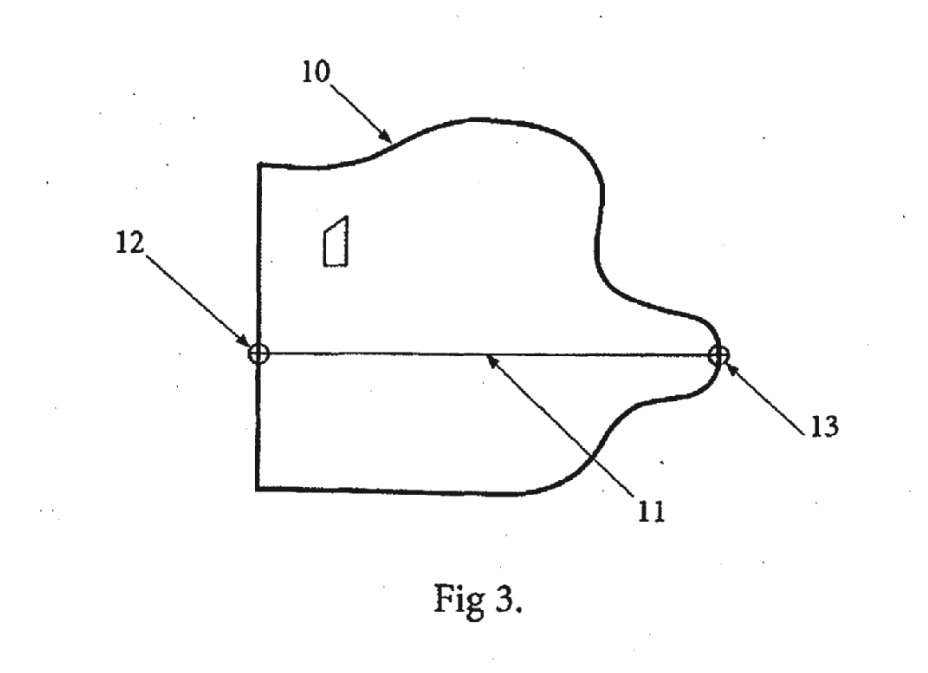

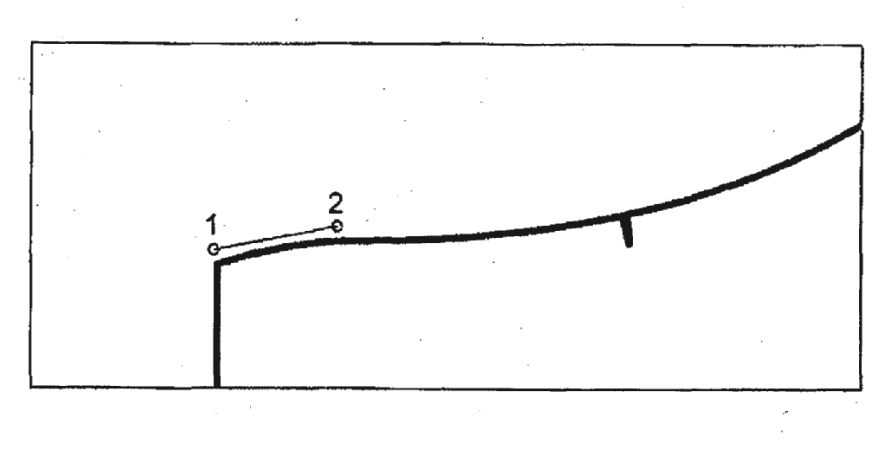

Fig 4.

 $\overline{\phantom{a}}$ 

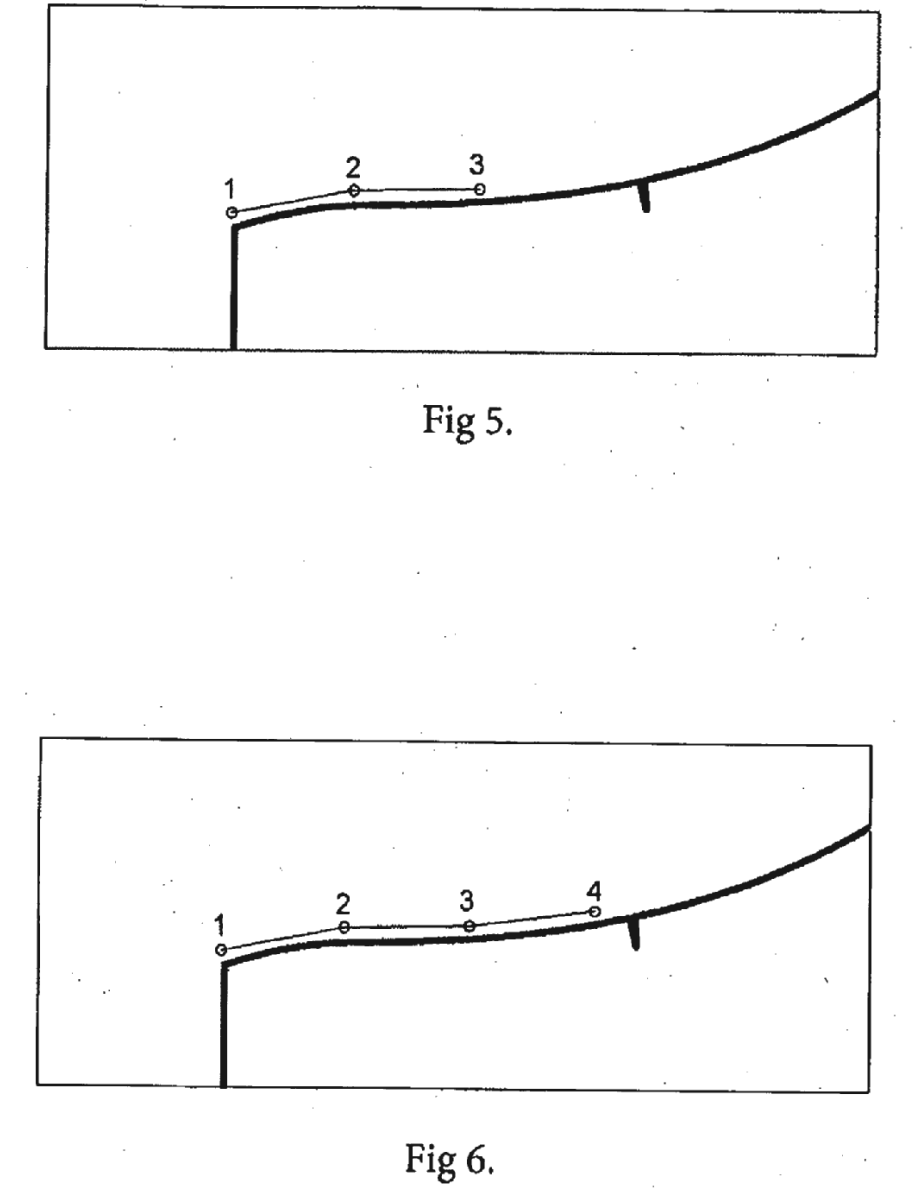

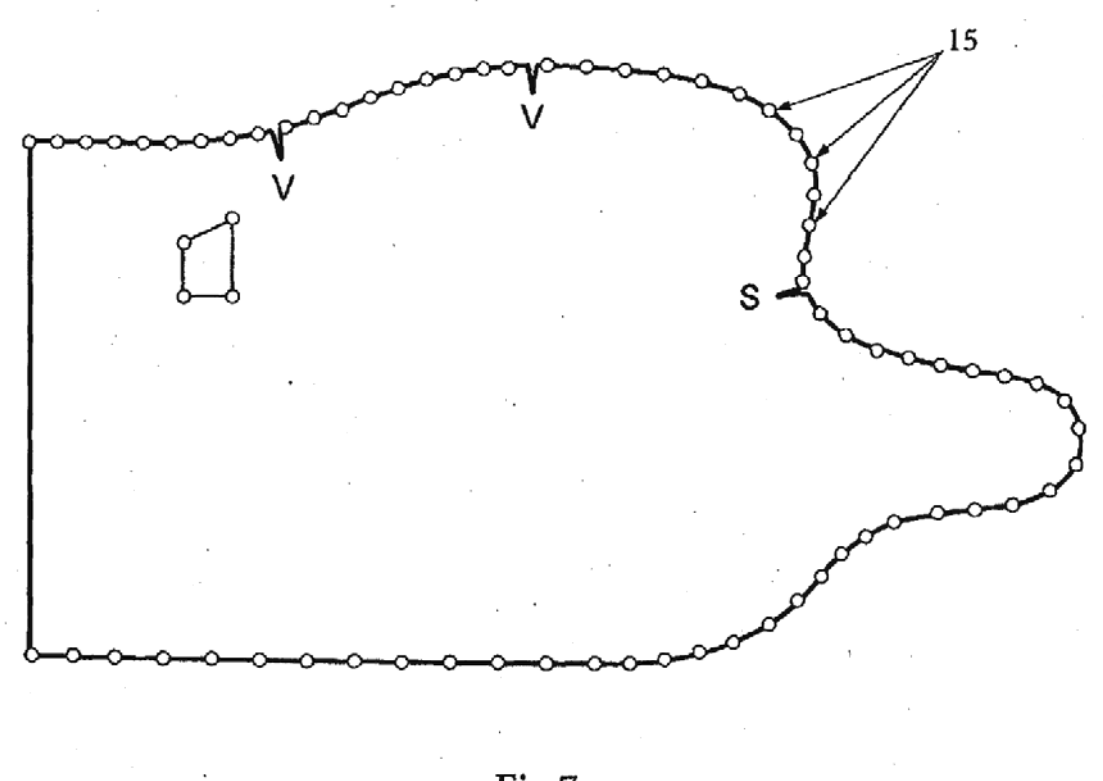

Fig 7.

ï

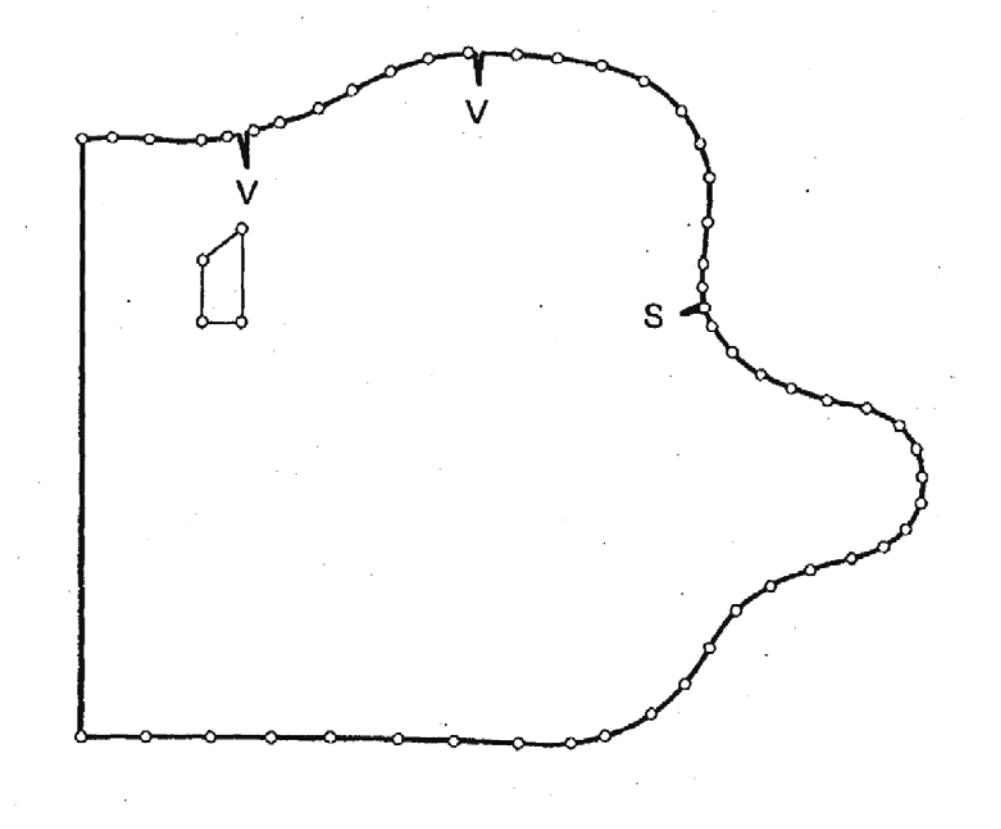

Fig 8.

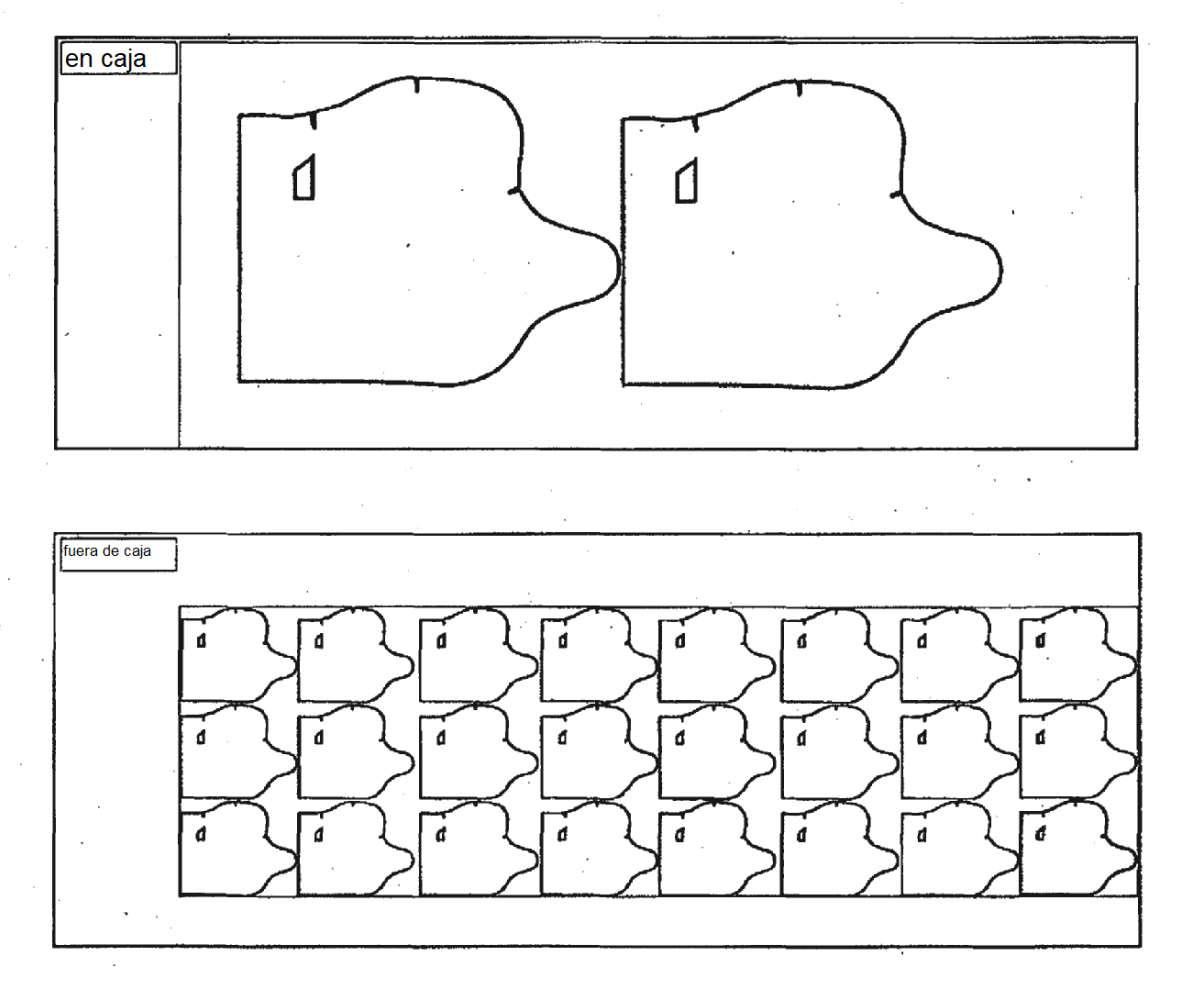

Fig 9.

 $\Delta \sim 10^5$ 

 $\mathcal{F}_{\mathcal{A}}$ 

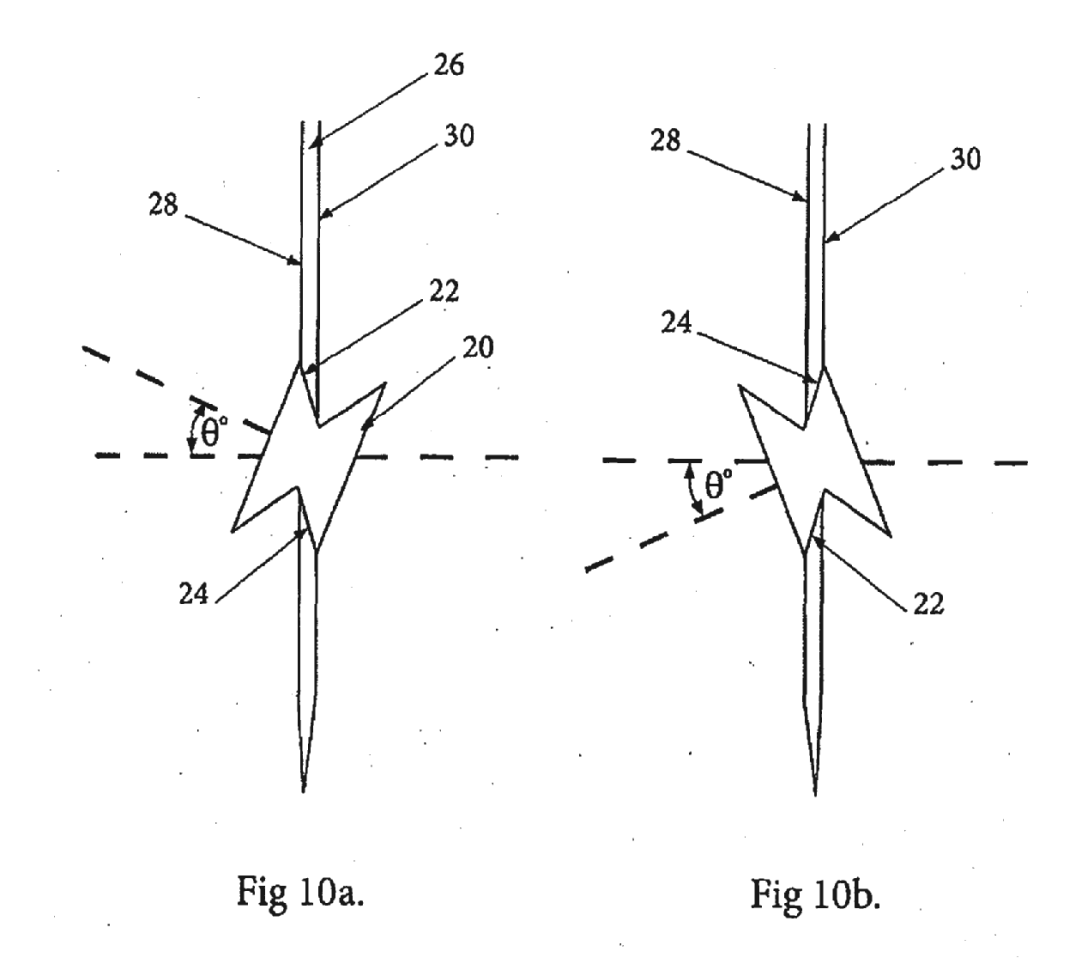

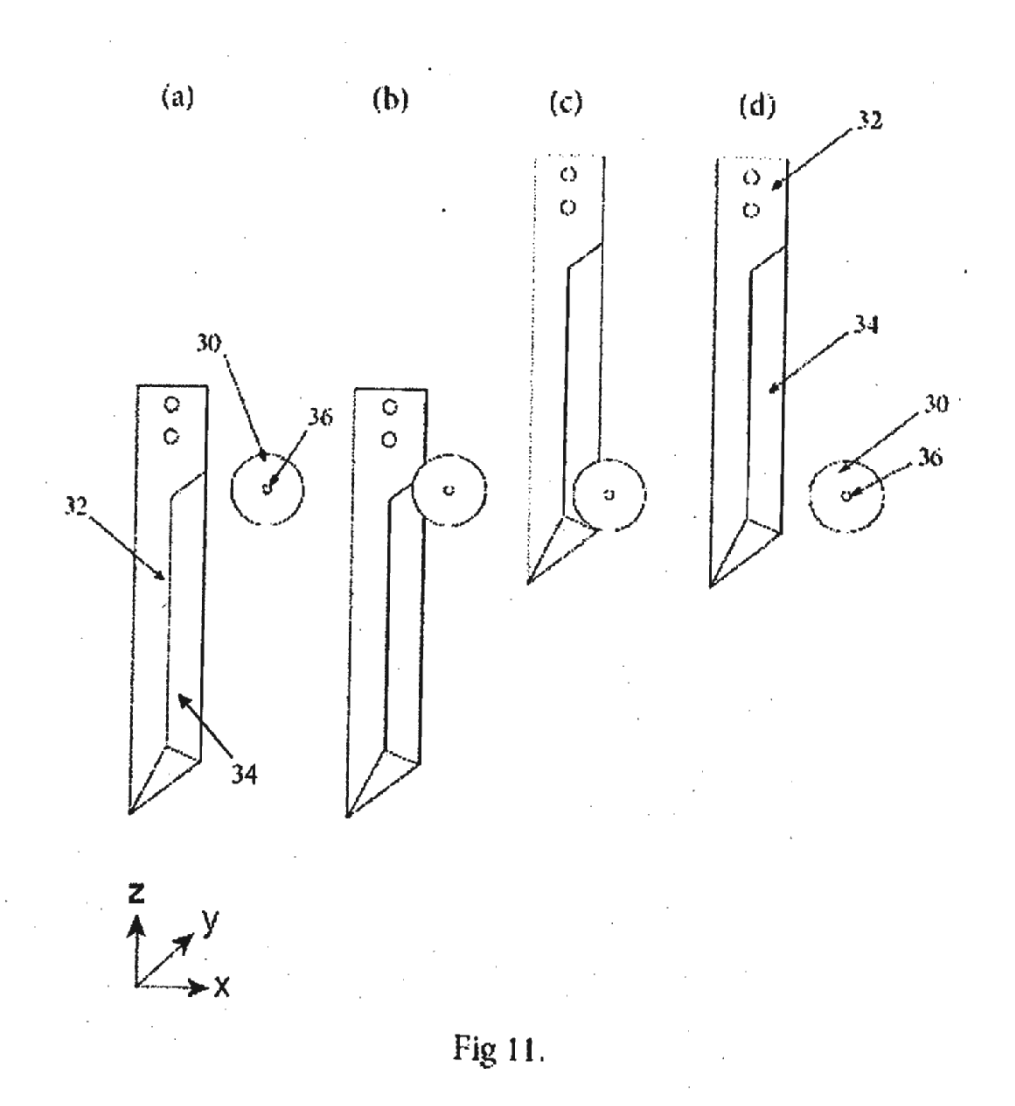

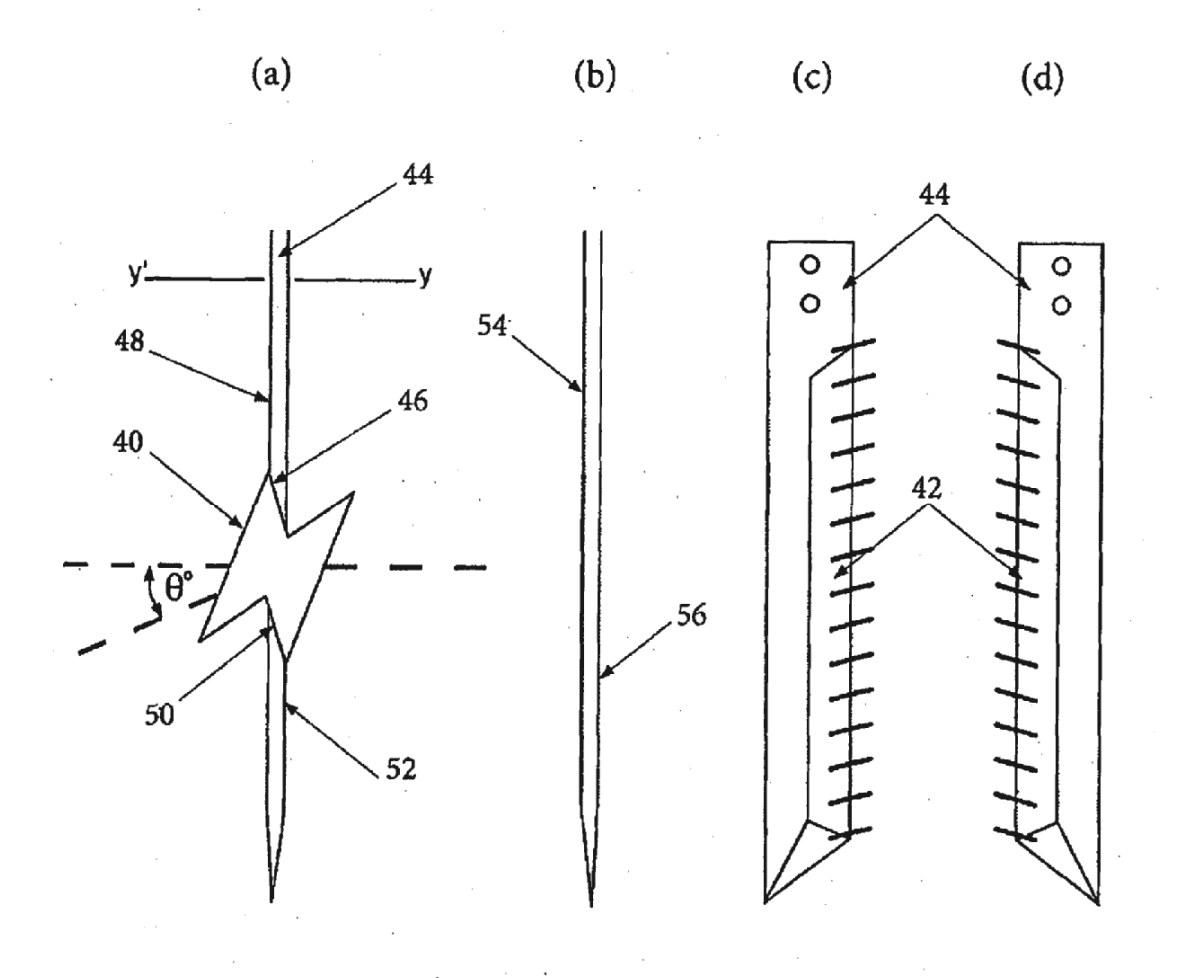

Fig 12.